Deklaratív programozás

Hanák Péter hanak@inf.bme.hu

Irányítástechnika és Informatika Tanszék

Szeredi Péter szeredi@cs.bme.hu

#### Számítástudományi és Információelméleti Tanszék

# KÖVETELMÉNYEK, TUDNIVALÓK

Deklaratív programozás. BME VIK, 2010. őszi félév *(Követelmények)* (*Követelmények*)

DP-3

## Deklaratív programozás: tudnivalók

- Honlap, levelezési lista
	- Honlap: <http://dp.iit.bme.hu>
	- Levlista: <http://www.iit.bme.hu/mailman/listinfo/dp-l>. A listatagoknak szóló levelet <sup>a</sup> <dp-l@www.iit.bme.hu> címre kell küldeni. Csak <sup>a</sup> feliratkozottak levele jut el moderátori jóváhagyás nélkül <sup>a</sup> listatagokhoz.
- **Jegyzet** 
	- Szeredi Péter, Benkő Tamás: Deklaratív programozás. Bevezetés a logikai programozásba (1000 Ft)
	- $\bullet$  Elektronikus változata elérhető a honlapról (ps, pdf)
	- <sup>A</sup> nyomtatott változat **KORLÁTOZOTT SZÁMBAN** megvásárolható <sup>a</sup> SZIT tanszék V2 épületbeli titkárságán a V2.104 szobában, Bazsó Lászlónénál, 10:30-12:00 (hétfő-péntek) és 13:30-15:30 (hétfő-csütörtök).
	- Kellő számú további igény esetén megszervezzük az újranyomtatást.

# Deklaratív programozás: tudnivalók (folyt.)

Fordító- és értelmezőprogramok

- $\bullet$  SICStus Prolog  $-4.1.2$  verzió (licensz az ETS-en keresztül kérhető)
- Erlang (szabad szoftver)
- $\bullet$  Mindkettő letölthető a honlapról (linux, Win95/98/NT)
- Webes Prolog gyakorló felület az ETS-ben (ld. honlap)
- Kézikönyvek HTML-, ill. PDF-változatban
- Más programok: SWI Prolog, Gnu Prolog
- emacs-szövegszerkesztő Erlang-, ill. Prolog-módban (linux, Win95/98/NT/XP/Vista/7)
- $\bullet$  Eclipse fejlesztői környezet SICStushoz (béta-teszt): SPIDER 0.0.20

 $DP<sub>-4</sub>$ 

### Nagy házi feladat (NHF)

- Programozás mindkét nyelven (Prolog, Erlang)
- Mindenkinek önállóan kell kódolnia (programoznia)!
- $\bullet$  Hatékony (időlimit!), jól dokumentált ("kommentezett") programok
- A két programhoz közös, 5–10 oldalas fejlesztői dokumentáció (TXT, T<sub>E</sub>X/L<sup>ST</sup>EX, HTML, PDF, PS; de nem DOC vagy RTF)
- Kiadás legkésőbb a 6. héten, a honlapon, letölthető keretprogrammal
- Beadás <sup>a</sup> 12. héten; elektronikus úton (ld. honlap)
- A beadáskor és <sup>a</sup> pontozáskor külön-külön tesztsorozatot használunk (nehézségben hasonlókat, de nem azonosakat)
- Azok <sup>a</sup> programok, amelyek megoldják <sup>a</sup> tesztesetek 80%-át *létraversenyen* vesznek részt (hatékonyság, gyorsaság plusz pontokért)

```
Deklaratív programozás. BME VIK, 2010. őszi félév (Követelmények) (Követelmények)
```
 $DP-7$ 

# Deklaratív programozás: félévközi követelmények (folyt.)

Kis házi feladatok (KHF)

- 3 feladat Prologból is, Erlang-ből is
- Beadás elektronikus úton (ld. honlap)
- Egy KHF beadása érvényes, ha minden tesztesetre lefut
- Kötelező a KHF-ek legalább 50%-ának érvényes beadása, és legalább egy érvényes KHF beadása mindkét nyelvből
- Minden feladat jó megoldásáért 1-1 jutalompont jár

#### Gyakorlatok

- Kéthetente 2 órás gyakorlatok
- Kötelező részvétel a gyakorlatok 70 %-án (pontosabban  $n$  gyakorlat esetén legalább  $|0.7n|$ ) gyakorlaton)
- $\bullet$  További Prolog gyakorlási lehetőség az ETS rendszerben (gyakorló feladatok, lásd honlap)

## Konzultációk

 $\bullet$  Rendszeres konzultációs lehetőség

# Deklaratív programozás: félévközi követelmények (folyt.)

### Nagy házi feladat (folyt.)

- $\bullet$  A beadási határidőig többször is beadható, csak az utolsót értékeljük
- **Pontozása mindkét nyelvből:** 
	- $\bullet$  helyes (azaz jó eredményt időkorláton belül adó) futás esetén a 10 teszteset mindegyikére 0,5-0,5 pont, összesen max. 5 pon<sup>t</sup>
	- <sup>a</sup> dokumentációra, <sup>a</sup> kód olvashatóságára, kommentezettségére max. 2,5 pon<sup>t</sup>
	- tehát nyelvenként összesen max. 7,5 pont szerezhető
- A NHF súlya az osztályzatban: 15% (a 100 pontból 15)
- A megajánlott jegy előfeltétele, hogy a hallgató nagy házi feladata mindkét nyelvből bejusson a létraversenybe (minimum 80%-os teljesítmény)

Deklaratív programozás. BME VIK, 2010. oszi félév ˝ (Követelmények)

# Deklaratív programozás: félévközi követelmények (folyt.)

Nagyzárthelyi, pótzárthelyi (NZH, PZH, PPZH)

- A zárthelyi kötelező, semmilyen jegyzet, segédlet nem használható!
- 40%-os szabály (nyelvenként <sup>a</sup> maximális részpontszám 40%-a kell az eredményességhez).
- Az NZH az órarendben előírt héten, a PZH az utolsó oktatási hetekben lesz
- A PPZH-ra indokolt esetben a pótlási időszakban egyetlen alkalommal adunk lehetőséget
- $\bullet$  Az NZH anyaga az addig előadott tananyag.
- A PZH, ill. <sup>a</sup> PPZH anyaga azonos az NZH anyagával
- A zárthelyi súlya az osztályzatban: 15% (a 100 pontból 15)

Az aláírás megszerzésének feltételei (összefoglalás)

- Részvétel <sup>a</sup> gyakorlatok legalább 70%-án
- Zárthelyi sikeres megírása, azaz mindkét nyelvből legalább 40%-os eredmény elérése
- A 6 kis házi közül legalább 3 érvényes beadása úgy, hogy mindkét nyelvből legalább egy érvényes kis házi van

## Deklaratív programozás: vizsga

#### Vizsga

- Feltétel: aláírás a jelen félévben vagy korábban (de a TVSZ által előírt időn belül)
- A vizsga szóbeli, felkészülés írásban
- Prolog, Erlang: több kisebb feladat (programírás, -elemzés) kétszer 35 pontért
- A vizsgán szerezhető max. 70 ponthoz adjuk hozzá a félévközi munkával szerzett pontokat: ZH: max. 15 pont, NHF: max. 15 pont, továbbá <sup>a</sup> pluszpontokat (KHF, létraverseny)
- A vizsgán semmilyen jegyzet, segédlet nem használható, de lehet segítséget kérni
- 40%-os szabály (nyelvenként <sup>a</sup> max. részpontszám 40%-a kell az eredményességhez)
- Elővizsga a pótlási héten minden, a tárgyból vizsgára bocsátható hallgató jelentkezhet
- A vizsgaidőszak első hetében (azaz még decemberben) is tartunk egy vizsgát
- **•** Megajánlott vizsgajegy
	- Alapfeltételek: aláírás; NHF beadása; NHF "megvédése" az elővizsgán
	- $\bullet$  A jó (4) jegy feltétele: a nagy házi feladat mindkét nyelvből bejut a létraversenybe
	- A jeles (5) jegy feltétele: legalább 40%-os eredmény a létraversenyen, mindkét nyelvből

Deklaratív programozás. BME VIK, 2010. őszi félév *interventum varma varma varma varma varma varma varma varma varma varma varma varma varma varma varma varma varma varma varma varma varma varma varma varma varma varma var* 

Programozási nyelvek osztályozása

LP-11

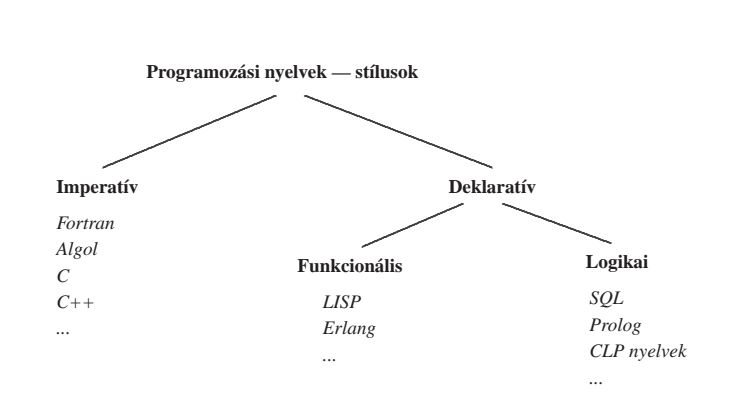

# Deklaratív programozási nyelvek

- A funkcionális nyelvek alapja <sup>a</sup> matematika függvényfogalma
- A logikai nyelvek alapja <sup>a</sup> matematika relációfogalma
- Közös tulajdonságaik
	- Deklaratív szemantika <sup>a</sup> program jelentése egy matematikai állításként olvasható ki.
	- Deklaratív változó <sup>≡</sup> matematikai változó *egy* ismeretlen értéket jelöl, vö. egyszeres értékadás
- Jelmondat
	- MIT és nem HOGYAN (WHAT rather than HOW): <sup>a</sup> *megoldás módja* helyett inkább <sup>a</sup> megoldandó *feladat leírását* kell megadni
	- A gyakorlatban mindkét szemponttal foglalkozni kell kettős szemantika:
	- $\bullet$  deklaratív szemantika MIT (milyen feladatot) old meg a program;
	- procedurális szemantika HOGYAN oldja meg <sup>a</sup> program <sup>a</sup> feladatot.

# BEVEZETÉS A LOGIKAI PROGRAMOZÁSBA

#### Deklaratív programozás. BME VIK, 2010. őszi félév *(Logikai Programozás)* (Logikai Programozás)

.....

- Logikai programozás (LP):
	- Programozás <sup>a</sup> matematikai logika segítségével
		- egy logikai program nem más mint **logikai állítások halmaza**
		- egy logikai **program futása** nem más mint **következtetési folyamat**
	- De: <sup>a</sup> logikai következtetés óriási keresési tér bejárását jelenti
		- szorítsuk meg <sup>a</sup> logika nyelvét
		- válasszunk egyszerű, ember által is követhető következtetési algoritmusokat
	- Az LP máig legelterjedtebb megvalósítása <sup>a</sup> **Prolog** <sup>=</sup> **Pro**gramozás **log**ikában (**Pro**gramming in **log**ic)
		- **•** az elsőrendű logika egy erősen megszorított résznyelve az ún. **definit-** vagy **Horn-klóz**ok nyelve,
		- végrehajtási mechanizmusa: **mintaillesztés**es eljáráshíváson alapuló **visszalépés**es keresés.

```
Deklaratív programozás. BME VIK, 2010. őszi félév (Logikai Programozás) (Logikai Programozás)
```
### Az előadás LP részének áttekintése

- **1. blokk:** A Prolog nyelv alapjai
	- Logikai háttér
	- Szintaxis
	- Végrehajtási mechanizmus
- **2. blokk:** Prolog programozási módszerek
	- A legfontosabb beépített eljárások
	- Fejlettebb nyelvi és rendszerelemek
- Kitekintés: Új irányzatok <sup>a</sup> logikai programozásban

Deklaratív programozás. BME VIK, 2010. őszi félév *(Logikai Programozás*) (Logikai Programozás)

LP-16

LP-15

### A Prolog/LP rövid történeti áttekintése

- 1960-as évek Első tételbizonyító programok
- 1970-72 A logikai programozás elméleti alapjai (R A Kowalski)
- 1972 Az első Prolog interpreter (A Colmerauer)
- 1975 A második Prolog interpreter (Szeredi P)
- 1977 Az első Prolog fordítóprogram (D H D Warren)
- 1977–79 Számos kísérleti Prolog alkalmazás Magyarországon
- 1981 A japán 5. generációs projekt <sup>a</sup> logikai programozást választja 1982 A magyar MProlog az egyik első kereskedelmi forgalomba kerülő Prolog megvalósítás
- 1983 Egy új fordítási modell és absztrakt Prolog gép (WAM) megjelenése (D H D Warren)
- 1986 Prolog szabványosítás kezdete
- 1987–89 Új logikai programozási nyelvek (CLP, Gödel stb.) 1990–. . . Prolog megjelenése párhuzamos számítógépeken
- - Nagyhatékonyságú Prolog fordítóprogramok

# Információk <sup>a</sup> logikai programozásról

- A legfontosabb Prolog megvalósítások:
	- SWI Prolog: http://www.swi-prolog.org/
	- SICStus Prolog: http://www.sics.se/sicstus
	- GNU Prolog: http://pauillac.inria.fr/~diaz/gnu- prolog/
- Hálózati információforrások:
	- The WWW Virtual Library: Logic Programming: http://www.afm.sbu.ac.uk/logic-prog
	- **CMU** Prolog Repository: (a http://www.cs.cmu.edu/afs/cs/project/ai-repository/ai/lang/prolog/ címen belül)
		- Főlap: 0.html
		- Prolog FAQ: faq/prolog.faq
	- Prolog Resource Guide: faq/prg\_1.faq, faq/prg\_2.faq

## Magyar nyelvű Prolog irodalom

### **Farkas Zsuzsa, Futó Iván, Langer Tamás, Szeredi Péter:**

Az MProlog programozási nyelv. Műszaki Könyvkiadó, 1989 *jó bevezetés, sajnos az MProlog beépített eljárásai nem szabványosak.*

**Márkusz Zsuzsa:** Prologban programozni könny˝u. Novotrade, 1988 *mint fent*

**Futó Iván (szerk.):** Mesterséges intelligencia. (9.2 fejezet, Szeredi Péter) Aula Kiadó, 1999 *csak egy rövid fejezet <sup>a</sup> Prologról*

**Peter Flach:** Logikai Programozás. Az intelligens következtetés példákon keresztül. Panem — John Wiley & Sons, 2001 *jó áttekintés, inkább elméleti érdekl˝odés˝u olvasók számára*

Deklaratív programozás. BME VIK, 2010. őszi félév *(Logikai Programozás)* (Logikai Programozás)

LP-17

# English Textbooks on Prolog

Logic, Programming and Prolog, 2nd Ed., by Ulf Nilsson and Jan Maluszynski, Previously published by John Wiley & Sons Ltd. (1995)

Downloadable as <sup>a</sup> <sup>p</sup>df file from http://www.ida.liu.se/~ulfni/lpp

- Prolog Programming for Artificial Intelligence, 3rd Ed., Ivan Bratko, Longman, Paperback March 2000
- The Art of PROLOG: Advanced Programming Techniques, Leon Sterling, Ehud Shapiro, The MIT Press, Paperback - April 1994
- Programming in PROLOG: Using the ISO Standard, C.S. Mellish, W.F. Clocksin, Springer-Verlag Berlin, Paperback - July 2003

Deklaratív programozás. BME VIK, 2010. őszi félév *(Logikai Programozás*) (Logikai Programozás)

LP-20

### Példafeladatok

- Szimbolikus feldolgozás: deriválás
- Adatstruktúrák: bináris fák
- Aritmetika: faktoriális
- Adatbáziskezelés: családi kapcsolatok
- $\bullet$  Logikai feladványok: lovagok és lókötők

# PROLOG: EGY KIS GYAKORLATI BEMUTATÁS

 $\bullet$  Írjunk olyan Prolog predikátumot, amely számokból és az x névkonstansból a +, -, \* műveletekkel képzett kifejezések deriválását elvégzi!

```
% deriv(Kif, D): Kif-nek az x szerinti deriváltja D.
deriv(x, 1).
deriv(C, 0) :- number(C).
deriv(U+V, DU+DV) :- deriv(U, DU), deriv(V, DV).
deriv(U-V, DU-DV) :- deriv(U, DU), deriv(V, DV).
deriv(U*V, DU*V + U*DV) :- deriv(U, DU), deriv(V, DV).
| ?- deriv(x \star x + x, D).
 \implies D = 1*x+x*1+1 ? ; no
| ? - deriv((x+1)*(x+1), D).
 \implies D = (1+0)*(x+1)+(x+1)*(1+0)? ; no
| ?- deriv(I, 1*x+x*1+1).
 \implies I = x*x+x ? ; no
| ? - deriv(I, 0).
 =⇒ no
```
Deklaratív programozás. BME VIK, 2010. őszi félév *(Logikai Programozás)* (*Logikai Programozás*)

LP-23

LP-21

# A Prolog végrehajtási mechanizmusa dióhéjban

- A Prolog eljárásos szemléletben
	- Egy eljárás: azon klózok összesége, amelyek fejének neve és argumentumszáma azonos.
	- Egy klóz: Fej :- Törzs, ahol Törzs egy célsorozat
	- Egy célsorozat: C<sub>1</sub>, ..., C<sub>n</sub>, célok (eljáráshívások) sorozata,  $n \geq 0$
- Végrehajtás: adott egy program és egy futtatandó célsorozat
	- Redukciós lépés:
		- a célsorozat *első* tagjához keresünk egy vele *egyesíthető* klózfejet,
		- az egyesítéshez szükséges *változó-behelyettesítéseket* elvégezzük,
		- **az első célt helyettesítjük az adott klóz törzsével**
	- Egyesítés: két Prolog kifejezés azonos alakra hozása változók behelyettesítésével, a lehető legáltalánosabb módon
	- Keresés:
		- **•** a redukciós lépésben a klózokat a felírás sorrendjében (felülről lefele) nézzük végig,
		- **ha egy cél több klózfejjel is egyesíthető, akkor a Prolog** *minden* **lehetséges redukciós** lépést megpróbál (meghiúsulás, visszalépés esetén)

Deklaratív programozás. BME VIK, 2010. őszi félév *(Logikai Programozás)* (Logikai Programozás)

# Adatstruktúrák Prologban — példa

- A bináris fa adatstruktúra
	- vagy egy csomópont (node), amelynek két részfája van mutat (left,right)
	- vagy egy levél (leaf), amely egy egészt tartalmaz
- **Binárisfa-struktúrák különböző nyelveken**

```
% Struktúra deklarációk C-ben
enum treetype Node, Leaf;
struct tree {
 enum treetype type;
 union {
   struct { struct tree *left;
            struct tree *right;
           } node;
    struct { int value;
           } leaf;
 } u;
};
```
- % Adattípus-leírás Prologban % (ún. Mercury jelölés):
- % :- type tree --->
- % node(tree, tree)
- $\frac{1}{2}$  | leaf(int).

```
A Prolog adatfogalma, a Prolog kifejezés
```
- konstans (*atomic*)
	- számkonstans (*number*) egész vagy lebegőpontos, pl. 1, -2.3, 3.0e10
	- névkonstans (*atom*), pl. 'István', szuloje, +, -, <, sum\_tree
- összetett- vagy struktúra-kifejezés (*compound*)
	- $\bullet$  ún. kanonikus alak:  $\langle$  struktúranév  $\rangle$  ( $\langle$  arg<sub>1</sub>  $\rangle$ , ...)
		- **a**  $\langle$  struktúranév  $\rangle$  egy névkonstans, az  $\langle$  arg<sub>i</sub> $\rangle$  argumentumok tetszőleges Prolog kifejezések
		- $\bullet$  példák: leaf(1), person(william, smith, 2003, 1, 22),  $\lt(X,Y)$ , is(X,  $\t+(Y,1)$ )
	- szintaktikus "édesítőszerek", pl. operátorok:  $X$  is  $Y+1 \equiv iS(X, +Y, 1)$ )
- változó (*var*)
	- $\bullet$  pl. X, Szulo, X2, \_valt, \_, \_123
	- <sup>a</sup> változó alaphelyzetben behelyettesítetlen, értékkel nem bír, az egyesítés (mintaillesztés) művelete során egy tetszőleges Prolog kifejezést vehet fel értékül (akár egy másik változót)

- Egy bináris fa levélösszegének kiszámítása:
	- csomópont esetén <sup>a</sup> két részfa levélösszegének összege
	- levél esetén <sup>a</sup> levélben tárolt egész

```
% C nyelvű (deklaratív) függvény
int tree sum(struct tree *tree)
{
  switch(tree->type) {
  case Leaf:
  return tree->u.leaf.value;
  case Node:
   return
    tree_sum(tree->u.node.left) +
    tree_sum(tree->u.node.right);
    }
}
```
% Prolog eljárás (predikátum) tree sum(leaf(Value), Value). tree\_sum(node(Left,Right), S) : tree\_sum(Left, S1), tree\_sum(Right, S2), S is S1+S2.

Deklaratív programozás. BME VIK, 2010. őszi félév *(Logikai Programozás)* (*Logikai Programozás*)

LP-27

```
Peano aritmetika — összeadás (kiegészítő anyag)
```

```
A természetes számok halmazán az összeadást definiálhatjuk a Peano axiómákkal ha a számokat
  az s(X), rákövetkező" függvény segítségével ábrázoljuk:
  1 = s(0), 2 = s(s(0)), 3 = s(s(s(0))), ... (Peano ábrázolás).
  % plus(X, Y, Z): X és Y összege Z (X, Y, Z Peano ábrázolású).
  plus(0, X, X). % 0+X = X.
  plus(s(X), Y, s(Z)) :-
         plus(X, Y, Z). \& S(X)+Y = S(X+Y).
```
#### A plus predikátum több irányban is használható:

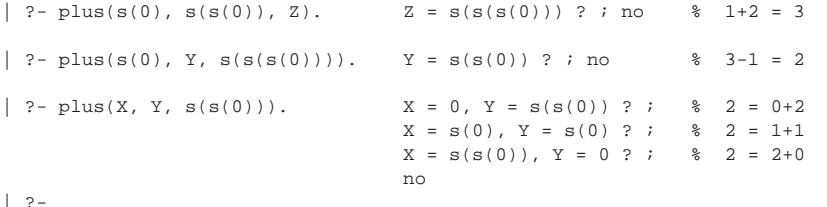

# Bináris fák összegzése

#### Prolog példafutás

```
% sicstus
SICStus 4.1.2 (x86-linux-glibc2.7): Wed Apr 28 22:42:37 CEST 2010
Licensed to BUTE DP course
| ?- consult(tree).
% consulting /home/szeredi/peldak/tree.pl...
% consulted /home/szeredi/peldak/tree.pl in module user, 0 msec 704 bytes
yes
| ?- tree_sum(node(leaf(5),
                   node(leaf(3), leaf(2))), Sum).
Sum = 10 ? ;
no
| ? - tree_sum(Tree, 10).
Tree = leaf(10) ? ;
! Instantiation error in argument 2 of is/2
! goal: 10 is _73+_74
| ?- halt.
\hat{z}
```
A hiba oka: <sup>a</sup> beépített aritmetika egyirányú: <sup>a</sup> <sup>10</sup> is S1+S2 hívás hibát jelez!

```
Deklaratív programozás. BME VIK, 2010. őszi félév (Logikai Programozás) (Logikai Programozás)
```
LP-28

```
Adott összegű fák építése (kiegészítő anyag)
```
#### Adott összegű fát építő eljárás Peano aritmetikával:

```
tree_sum(leaf(Value), Value).
tree_sum(node(Left, Right), S) :-
       plus(S1, S2, S),
       S1 \= 0, S2 \= 0, % X \= Y beépített eljárás, jelentése:
                             % X és Y nem egyesíthető
                             % A 0-t kizárjuk, mert különben ∞ sok megoldás van.
       tree_sum(Left, S1),
       tree_sum(Right, S2).
```
#### Az eljárás futása:

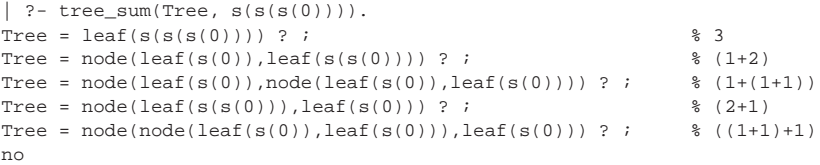

#### LP-29

### Néhány beépített predikátum

- Kifejezések egyesítése: <sup>X</sup> <sup>=</sup> <sup>Y</sup>: az <sup>X</sup> és <sup>Y</sup> **szimbolikus** kifejezések változók behelyettesítésével azonos alakra hozhatók (és el is végzi <sup>a</sup> behelyettesítéseket).
- Kifejezések nem-egyesíthetősége:  $X \subseteq Y$ : az  $X$  és  $Y$  kifejezések nem egyesíthetőek.
- Aritmetikai predikátumok
	- <sup>X</sup> is Kif: A Kif **aritmetikai** kifejezést kiértékeli és **értékét** egyesíti <sup>X</sup>-szel.
	- $\bullet$  Kif1<Kif2, Kif1=<Kif2, Kif1>kif2, Kif1>=Kif2, Kif1=:=Kif2, Kif1=\=Kif2; A Kif1 és Kif2 aritmetikai kifejezések értéke <sup>a</sup> megadott relációban van egymással  $(==$  jelentése: aritmetikai egyenlőség, =  $=$  jelentése aritmetikai nem-egyenlőség).
	- Ha Kif, Kif1, Kif2 valamelyike nem **tömör** (változómentes) aritmetikai kifejezés <sup>⇒</sup>hiba.
	- $\bullet$  Legfontosabb aritmetikai operátorok:  $+$ ,  $-$ ,  $*$ ,  $/$ ,  $\circ$  rem,  $/$  (egész-osztás)
- Kiíró predikátumok
	- write(X): Az <sup>X</sup> Prolog kifejezést kiírja.
	- nl: Kiír egy újsort.
- Egyéb predikátumok
	- true, fail: Mindig sikerül ill. mindig meghiúsul.
	- trace, notrace: A (teljes) nyomkövetést be- ill. kikapcsolja.

Deklaratív programozás. BME VIK, 2010. őszi félév *(Logikai Programozás)* (Logikai Programozás)

LP-31

Programfejlesztési beépített predikátumok

- $\bullet$  consult(File) vagy [File]: A File állományban levő programot beolvassa és értelmezendő alakban eltárolja. (File = user  $\Rightarrow$  terminálról olvas.)
- $\bullet$  listing vagy listing (Predikátum): Az értelmezendő alakban eltárolt összes ill. adott nevű predikátumokat kilistázza.
- $\bullet$  compile(File): A File állományban levő programot beolvassa, lefordítja.
- A lefordított alak gyorsabb, de nem listázható, **kicsit** kevésbe pontosan nyomkövetheto. ˝
- $\bullet$  halt: A Prolog rendszer befejezi működését.

```
> sicstus
SICStus 4.1.2 (x86-linux-glibc2.7): Wed Apr 28 22:42:37 CEST 2010
| ?- consult(deriv).
% consulted /home/user/szulok.pl in module user, 0 msec 376 bytes
yes
\int ?- deriv(x*x+x, D).
D = 1*x + x*1 + 1 ? ;
no
| ?- listing(deriv).
(...)
yes
\left| \right| ?- halt.
>
```
Deklaratív programozás. BME VIK, 2010. őszi félév *(Logikai Programozás)* (Logikai Programozás)

LP-32

LP-30

# "Adatbáziskezelés" Prologban: a családi kapcsolatok példája

#### Adatok

Adottak gyerek–szülő kapcsolatra vonatkozó állítások, pl.

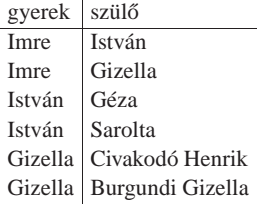

### A feladat:

● Definiálandó az unoka–nagyszülő kapcsolat, pl. keressük egy adott személy nagyszüleit.

Aritmetika Prologban – faktoriális

 $\text{\$ fakt(N, F): F = N!.}$ fakt(0, 1).  $fakt(N, F)$ :- $N > 0$ ,  $N1$  is  $N-1$ , fakt(N1, F1), F is F1\*N.

### A nagyszülő feladat — Prolog megoldás

# A Prolog és az adatbáziskezelés

 $s$  szuloje(Gy, Sz): Gy szülője Sz. szuloje('Imre', 'István'). szuloje('Imre', 'Gizella'). szuloje('István', 'Géza'). szuloje('István', 'Sarolt'). szuloje('Gizella', 'Civakodó Henrik'). szuloje('Gizella', 'Burgundi Gizella'). % Gyerek nagyszülője Nagyszulo. nagyszuloje(Gyerek, Nagyszulo) : szuloje(Gyerek, Szulo),

szuloje(Szulo, Nagyszulo).

% Kik Imre nagyszülei? | ?- nagyszuloje('Imre', NSz). NSz = 'Géza' ? ; NSz = 'Sarolt' ? ; NSz = 'Civakodó Henrik' ? ; NSz = 'Burgundi Gizella' ? ; no % Kik Géza unokái? | ?- nagyszuloje(U, 'Géza').  $U = 'Imre'$  ? ; no

- $\bullet$  Miben különbözik a Prolog egy adatbáziskezelőtől
- Mivel több?
	- *<u>rekurzió</u>*
	- összetett adatszerkezetek
- De: <sup>a</sup> Prolog egy programozási nyelv
	- pl. nem optimalizálja <sup>a</sup> részkérdések sorrendjét

Deklaratív programozás. BME VIK, 2010. őszi félév *(Logikai Programozás)* (*Logikai Programozás*)

LP-35

LP-33

Logikai feladvány: lovagok és lókötők

- A feladat
	- **Egy szigeten minden bennszülött lovag vagy lókötő.**
	- A lovagok mindig igazat mondanak.
	- $\bullet$  A lókötők mindig hazudnak.
	- Egy vagy több bennszülöttnek saját magukra vonatkozó kijelentése alapján meg kell határozni <sup>a</sup> bennszülött típusát.
	- Példa: Találkozunk két bennszülöttel A-val és B-vel. A azt mondja: van köztünk lóköto. ˝ Milyen típusú A és B.
	- Irodalom: Raymond Smullyan: Mi <sup>a</sup> címe ennek <sup>a</sup> könyvnek?, A hölgy és <sup>a</sup> tigris, Typotex kiadó.
	- Továbbfejlesztés: <sup>a</sup> szigeten lehetnek normális emberek is, akik néha hazudnak, néha igazat mondanak.

# Lovag-lókötő feladványok megoldása Prolog nyelven

#### A program:

```
: - op(950, xfy, mondja).
:- op(900, yfx, vagy).
:- op(700, xfx, az).
% A mondja M: Az A bennszülött mondja az M mondatot.
lókötő mondja M :- értéke(M, 0).
lovag mondja M :- értéke(M, 1).
% értéke(M, Érték): Az M mondat igazságértéke Érték (1 = igaz, 0 = hamis).
értéke(X az X, 1).
értéke(X az Y, 0) :-
       különböző(X, Y).
értéke(M1 vagy M2, E) :-
       értéke(M1, E1), értéke(M2, E2), E is E1 E2.
% különböző(A, B): A és B különböző típusú bennszülöttek.
```
Deklaratív programozás. BME VIK, 2010. őszi félév *(Logikai Programozás)* (Logikai Programozás)

különböző(lovag, lókötő). különböző(lókötő, lovag).

#### Futás:

| ?- A mondja A az lókötő vagy B az lókötő.  $A = \text{lovag}, B = \text{lókötő ? : no}$ 

## Predikátumok, klózok

#### Példa:

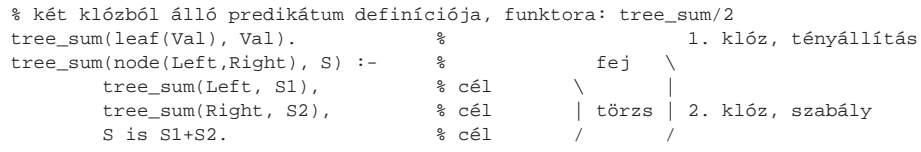

### Szintaxis:

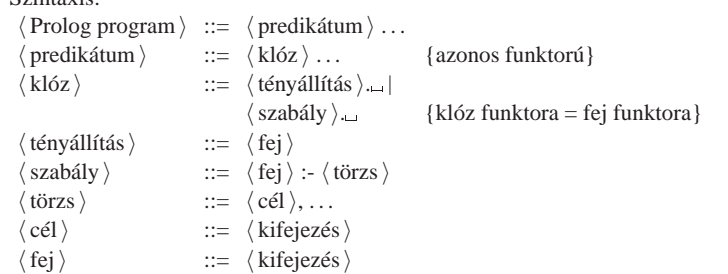

Deklaratív programozás. BME VIK, 2010. őszi félév *(Logikai Programozás)* (*Logikai Programozás*)

LP-40

LP-39

Prolog programok formázása

Programok javasolt formázása:

Az egy predikátumhoz tartozó klózok legyenek egymás mellett <sup>a</sup> programban, közéjük ne tegyünk üres sort. A predikátumokat válasszuk el üres sorokkal.

A PROLOG NYELV KÖZELÍTŐ SZINTAXISA

A klózfejet írjuk sor elejére, minden célt lehetoleg külön sorba, néhány szóközzel beljebb ˝ kezdve

# Prolog kifejezések

### ● Példa — egy klózfei mint kifejezés:

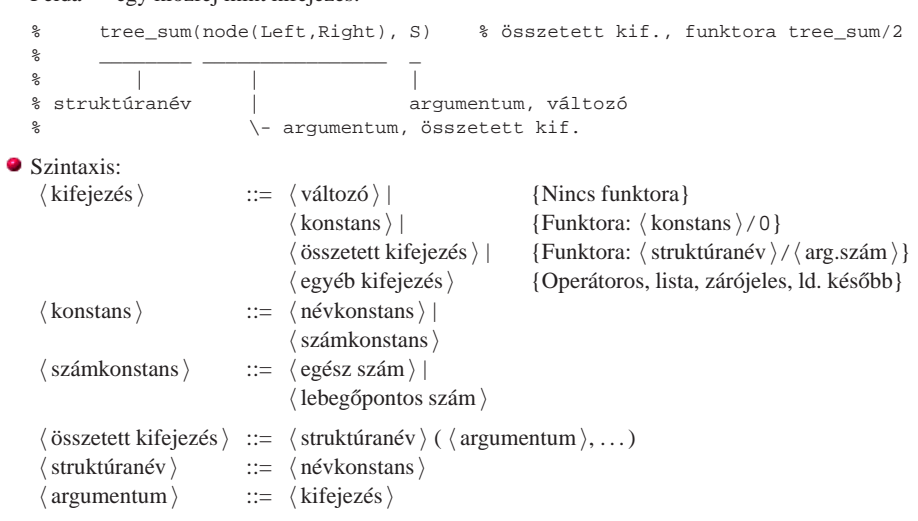

#### Lexikai elemek

#### Példák:

% változó: Fakt FAKT \_fakt X2 \_2 \_ % névkonstans: fakt  $\equiv$  'fakt' 'István' [] ; ',' += \*\* \=  $\equiv$  '\\=' % számkonstans: 0 -123 10.0 -12.1e8 % nem névkonstans: !=, Istvan % nem számkonstans: 1e8 1.e2

#### Szintaxis:

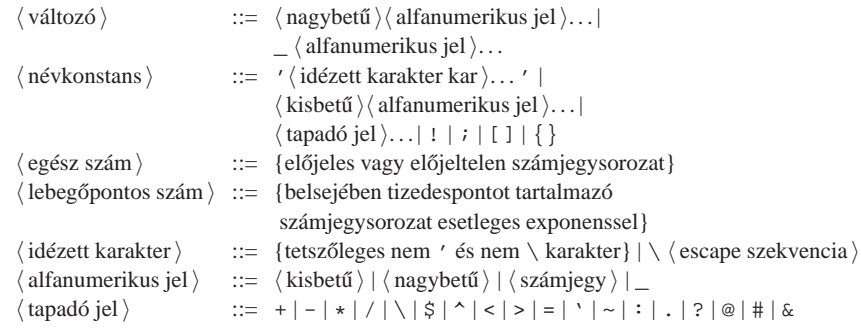

Deklaratív programozás. BME VIK, 2010. őszi félév *(Logikai Programozás)* (Logikai Programozás)

LP-43

# A Prolog lista-fogalma

#### A Prolog lista

- Az üres lista <sup>a</sup> [] névkonstans. A nem-üres lista '.'(Fej,Farok) struktúra ahol
	- $\bullet$  Fej a lista feje (első eleme), míg
- $\bullet$  Farok a lista farka, azaz a fennmaradó elemekből álló lista.
- $\bullet$  A listák írhatók egyszerűsített alakban ("szintaktikus édesítés").
- $\bullet$  Megvalósításuk optimalizált, időben és helyben is hatékonyabb, mint a "közönséges" struktúráké.

### Példa

```
számlista(.(E,L)) :-
   number(E), számlista(L).
számlista([]).
| ?- listing(számlista).
számlista([A|B]) :-
   number(A),
   számlista(B).
számlista([]).
| ?- számlista([1,2]). \quad [1,2] == .(1,.(2,[])) == [1][2][1]]yes
| ?- számlista([1,a,f(2)]).
    no
```
# LISTA, MINT SZINTAKTIKUS "ÉDESÍTŐSZER"

## Listák írásmódjai

- $\bullet$  Egy  $N$  elemű lista lehetséges írásmódjai:
	- $\bullet$  alapstruktúra-alak: .(Elem<sub>1</sub>,.(Elem<sub>2</sub>,...,.(Elem<sub>N</sub>,[])...))
	- $\bullet$  ekvivalens lista-alak: [Elem<sub>1</sub>, Elem<sub>2</sub>,..., Elem<sub>N</sub>]
	- kevésbe kényelmes ekvivalens alak: [Elem<sub>1</sub>|[Elem<sub>2</sub>|...|[ Elem<sub>N</sub>|[] ] ...]]
- A listák fastruktúra alakja és megvalósítása

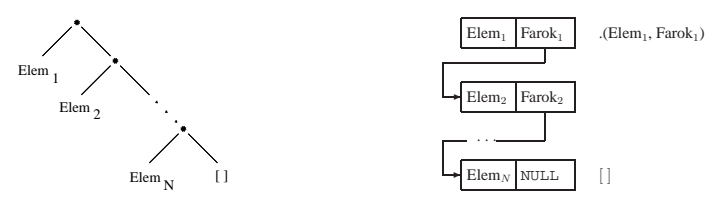

### Listák jelölése — szintaktikus édesítőszerek

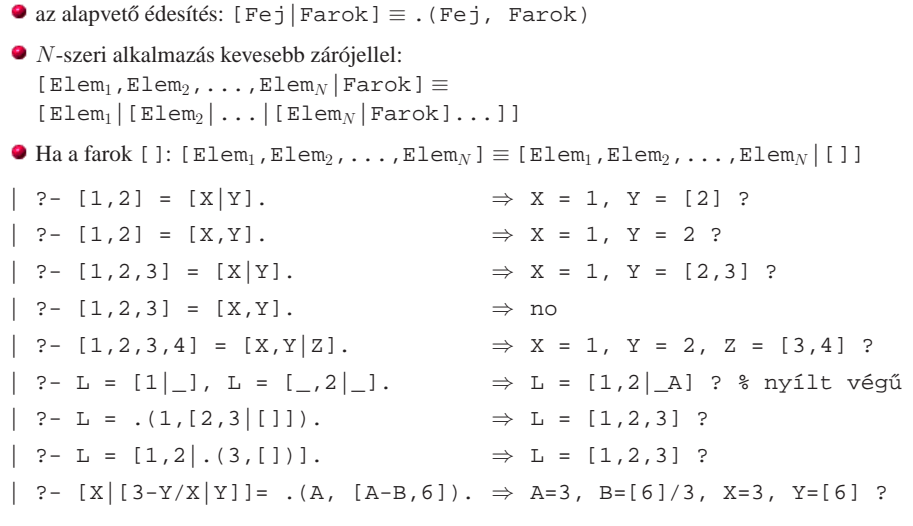

Deklaratív programozás. BME VIK, 2010. őszi félév *(Logikai Programozás)* (*Logikai Programozás*)

LP-47

LP-45

### Tömör és minta-kifejezések, lista-minták, nyílt végű listák

- A logikai változó fogalma:
	- kifejezésként, kifejezésben egyaránt előfordulhat, vö. a változókat a (lista) mintákban.
	- két változó azonossá tehető (azaz egyesíthető): pl. két azonos változó egy kifejezésben.
	- $\bullet$  a változó "teljes jogú" állampolgár a (rész)kifejezések világában
- Tömör (ground) kifejezés: változót nem tartalmazó kifejezés
- $\bullet$  Minta: egy általában nem nem tömör kifejezés, mindazon kifejezéseket "képviseli", amelyek belőle változó-behelyettesítéssel előállnak.
- **·** Lista-minta: listát (is) képviselő minta.
- Nyílt végű lista: olyan lista-minta, amely bármilyen hosszú listát is képvisel.
- Zárt végű lista: olyan lista(-minta), amely egyféle hosszú listát képvisel.

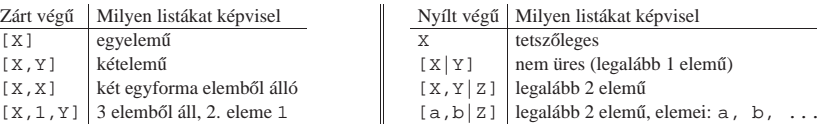

Deklaratív programozás. BME VIK, 2010. őszi félév *(Logikai Programozás)* (Logikai Programozás)

# Lista építése *elölről* — nyílt végű listákkal

LP-48

LP-46

### $\bullet$  append(L1, L2, L3): Az L3 lista az L1 és L2 listák elemeinek egymás után fűzésével áll elő (jelöljük: L3 <sup>=</sup> L1⊕L2) — két megoldás:

 $append0([], L2, L) :- L = L2.$  $append0([X|LI], L2, L) :$  $append0(L1, L2, L3), L = [X|L3].$  $append([], L, L).$  $append([X|L1], L2, [X|L3])$  : $append(L1, L2, L3).$ > append0([1,2,3],[4],A)  $(2)$  > append0([2,3],[4],B), A=[1|B]  $(2)$  > append0([3],[4],C), B=[2|C], A=[1|B] (2) > append0([],[4],D),C=[3|D],B=[2|C],A=[1|B]  $(1)$  > D=[4], C=[3|D], B=[2|C], A=[1|B] BIP >  $C=[3,4]$ ,  $B=[2|C]$ ,  $A=[1|B]$  $BIP > B=[2,3,4]$ ,  $A=[1|B]$  $BIP > A=[1, 2, 3, 4]$  $BIP > []$  $L = [1, 2, 3, 4]$  ?  $>$  append([1,2,3],[4],A), write(A)  $(2)$  > append([2,3],[4],B), write([1|B])  $(2)$  > append([3],[4],C), write([1,2|C])  $(2)$  > append([],[4],D), write([1,2,3|D])  $(1)$  > write( $[1, 2, 3, 4]$ ) [1,2,3,4]  $BIP > []$  $L = [1, 2, 3, 4]$  ?

- Az append0/append(L1, ...) komplexitása: futási ideje arányos L1 hosszával.
- Miért jobb az append/3 mint az append0/3?

Listák összefűzése: az append/3 eljárás

- append/3 **jobbrekurzív**, ciklussal ekvivalens (nem fogyaszt vermet)
- $\bullet$  append([1,...,1000],[0],[2,...]) azonnal, append0(...) 1000 lépésben hiúsul meg
- $\bullet$  append/3 használható szétszedésre is (lásd később), míg append0/3 nem.

## Az append eljárás már az első redukciónál felépíti az eredmény fejét! (az eredményparaméter egy lista-minta lesz, <sup>a</sup> farok még ismeretlen, vö. logikai változó)

append([], L, L).  $append([X|L1], L2, [X|L3]) :- append(L1, L2, L3).$ | ?- append( $[1,2,3]$ ,  $[4]$ , Ered)  $\implies$  Ered =  $[1|\text{A}]$ , append( $[2,3]$ ,  $[4]$ , A)

- Haladó nyomkövetési lehetőségek ennek demonstrálására
	- $\bullet$  library(debugger\_examples) példák a nyomkövető programozására, új parancsokra
	- $\bullet$  új parancs: 'N  $\langle$  név  $\rangle$ ' fókuszált argumentum elnevezése
- $\bullet$  szabványos parancs: ' $\land$   $\langle$  argszám $\rangle$ ' adott argumentumra fókuszálás
- $\bullet$  új parancs: 'P [ $\langle$  név $\rangle$ ]' adott nevű (ill összes) kifejezés kiiratása

? - use module(library(debugger examples)).

```
?- trace, append([1,2,3],[4,5,6],A).<br>1 Call: append([1,2,3]
             1 Call: append([1,2,3],[4,5,6],[-543]) ? ^ 3
         1 1 Call: ^3 _543 ? N Ered
        1 1 Call: ^3 543 ? P
                                                         \Rightarrow Ered = 543
        2 2 Call: append([2,3],[4,5,6],2700) ? P \Rightarrow Ered = [1|_2700]
        3 3 Call: append([3],[4,5,6],3625) ? P \Rightarrow Ered = [1,2] 3625]
        4 4 Call: append([],[4,5,6],_4550) ? P \Rightarrow Ered = [1,2,3]_4550]
        4 4 Exit: append([],[4,5,6],[4,5,6]) ? P \Rightarrow Ered = [1,2,3,4,5,6]
        3 3 Exit: append([3],[4,5,6],[3,4,5,6]) ?
        2 2 Exit: append([2,3],[4,5,6],[2,3,4,5,6]) ?
               1 1 Exit: append([1,2,3],[4,5,6],[1,2,3,4,5,6]) ?
⇒ A = [1,2,3,4,5,6] ? ; no
```
#### Naív (négyzetes lépésszámú) megoldás

% nrev(L, R): Az <sup>R</sup> lista az <sup>L</sup> megfordítása. nrev([], []).  $nrev([X|L], R)$  :nrev(L, RL), append(RL, [X], R).

#### Lineáris lépésszámú megoldás

% reverse(R, L): Az <sup>R</sup> lista az <sup>L</sup> megfordítása.  $reverse(R, L) :- revapp(L, [], R).$ 

% revapp(L1, L2, R): L1 megfordítását L2 elé f˝uzve kapjuk R-t. revapp([], R, R).  $revapp([X|L1], L2, R)$  : $revapp(L1, [X|L2], R)$ .

#### A lists könyvtár tartalmazza az append/3 és reverse/2 eljárások definícióját.

#### A könyvtár betöltése:

```
:- use module(library(lists)).
```
Deklaratív programozás. BME VIK, 2010. őszi félév *(Logikai Programozás)* (*Logikai Programozás*)

LP-51

LP-49

# Listák szétbontása az append/3 segítségével

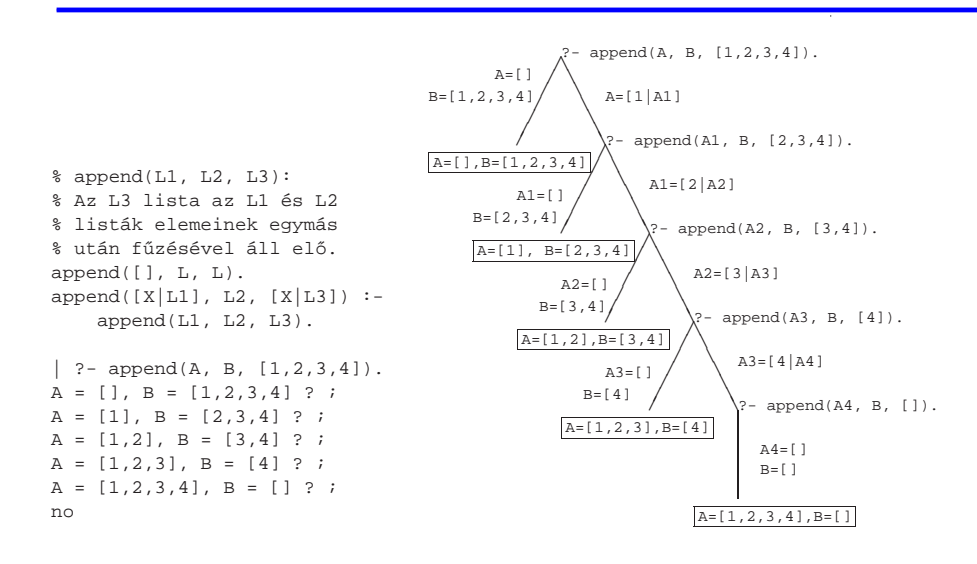

# append és revapp — listák gyűjtési iránya

#### Prolog megvalósítás

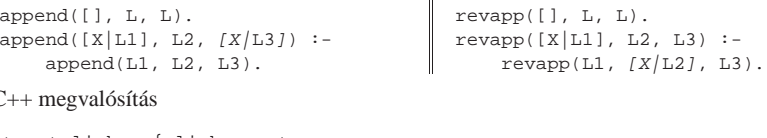

#### C++ megvalósítás

}

}

struct link { link \*next; char elem; link(char e): elem(e) {} }; typedef link \*list;

list append(list list1, list list2) { list list3, \*lp = &list3; for (list p=list1; p; p=p->next) { list newl = new link(p->elem);  $*lp = new1; lp = \text{knew1}$ ->next;  $*$ lp = list2; return list3; list revapp(list list1, list list2)  $\{$  list  $l =$ list $2i$ for (list p=list1; p; p=p->next)  $\{$  list newl = new link(p->elem);  $new1$ -> $next = 1; 1 = new1;$ } return l; }

```
Deklaratív programozás. BME VIK, 2010. őszi félév (Logikai Programozás) (Logikai Programozás)
```
#### LP-52

## Variációk appendre 1. — Három lista összefűzése

- Az append/3 keresési tere **véges**, ha elso és harmadik argumentuma közül legalább az egyik ˝ zárt végű lista.
- $\bullet$  append(L1,L2,L3,L123): L1  $\oplus$  L2  $\oplus$  L3 = L123

 $append(L1, L2, L3, L123)$  :append(L1, L2, L12), append(L12, L3, L123).

- $\bullet$  Nem hatékony, pl.: append([1,...,100], [1,2,3], [1], L) 103 helyett 203 lépés!
- Szétszedésre nem alkalmas végtelen választási pontot hoz létre
- Szétszedésre is alkalmas, hatékony változat

% L1 ⊕ L2 ⊕ L3 = L123, ahol vagy L1 és L2, vagy L123 adott (zárt végű). append(L1, L2, L3, L123) :-

append(L1, L23, L123), append(L2, L3, L23).

 $\bullet$  Az első append/3 hívás nyílt végű listát állít elő:

 $| ?- \text{append}([1,2], \text{L23}, \text{L}). \Rightarrow L = [1,2] \text{L23}$  ?

Az L3 argumentum behelyettesítettsége (nyílt vagy zárt végű lista-e) nem számít.

### Mintakeresés append/3-mal

#### $\bullet$  Párban előforduló elemek

% párban(Lista, Elem): A Lista számlistának Elem olyan % eleme, amelyet egy ugyanilyen elem követ. párban(L, E) : append $($ ,  $[E,E|]$ ,  $L$ ).

| ?- párban([1,8,8,3,4,4], E).  $E = 8$  ? ;  $E = 4$  ? ; no

#### Dadogó részek

% dadogó(L, D): <sup>D</sup> olyan nem üres részlistája L-nek, % amelyet egy vele megegyező részlista követ. dadogó(L, D) :  $append(\_$ , Farok, L),  $D = [-|$ append(D, Vég, Farok),  $append(D, _{\_}$ ,  $Vég)$ .

| ?-  $dadoqó([2,2,1,2,2,1], D)$ .  $D = [2] ? ; D = [2,2,1] ? ; D = [2] ? ; no$ 

Deklaratív programozás. BME VIK, 2010. őszi félév *(Logikai Programozás)* (*Logikai Programozás*)

member/2 általánosítása: select/3

LP-55

## Keresés listában

×

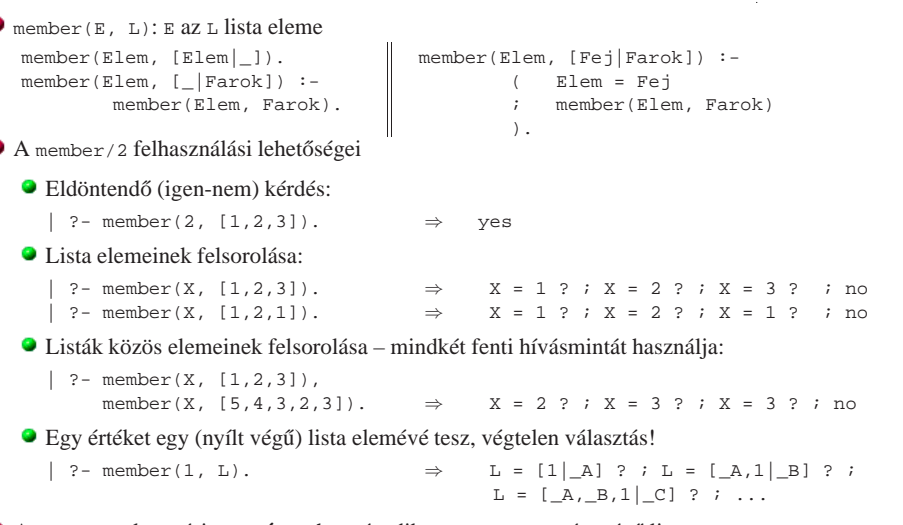

A member/2 keresési tere **véges**, ha második argumentuma zárt végű lista.

Deklaratív programozás. BME VIK, 2010. őszi félév *(Logikai Programozás)* (Logikai Programozás)

LP-56

# Listák permutációja

select(Elem, Lista, Marad): Elemet <sup>a</sup> Listaból elhagyva marad Marad.

select(Elem, [Elem|Marad], Marad). % Elhagyjuk a fejet, marad a farok. select(Elem,  $[X|Farok]$ ,  $[X|Marad0]$ ) :- % Marad a fej, select(Elem, Farok, Marad0). % a farokból hagyunk el elemet.

#### **•** Felhasználási lehetőségek:

| ?- select(1, [2,1,3], L). % Adott elem elhagyása  $L = [2,3]$  ? ; no | ?- select(X, [1,2,3], L). % Akármelyik elem elhagyása L=[2,3], X=1 ? ; L=[1,3], X=2 ? ; L=[1,2], X=3 ? ; no | ?- select(3, L, [1,2]). % Adott elem beszúrása!  $L = [3,1,2]$  ? ;  $L = [1,3,2]$  ? ;  $L = [1,2,3]$  ? ; no  $| ?- select(3, [2|L], [1,2,7,3,2,1,8,9,4]).$ % Beszúrható-e 3 az [1,...]-ba no  $\frac{2}{3}$  úgy, hogy  $[2, \ldots]$ -t kapjunk? | ?- select(1, [X,2,X,3], L).  $L = [2,1,3], X = 1$  ? ;  $L = [1,2,3], X = 1$  ? ; no

A lists könyvtár tartalmazza <sup>a</sup> member/2 és select/3 eljárások definícióját is.

A select/3 keresési tere **véges**, ha 2. és 3. argumentuma közül legalább az egyik zárt vég˝u.

# permutation(Lista, Perm): Lista permutációja <sup>a</sup> Perm lista. (Az alábbi definíció <sup>a</sup> library(lists) könyvtárból származik:)

permutation([], []). permutation(Lista, [Elso|Perm]) : select(Elso, Lista, Maradek), permutation(Maradek, Perm).

### Felhasználási példák:

```
| ?- permutation([1,2], L).
        L = [1,2] ? : L = [2,1] ? : no| ?- permutation([a,b,c], L).
        L = [a, b, c] ? ; L = [a, c, b] ? ; L = [b, a, c] ? ;
        L = [b, c, a] ? ; L = [c, a, b] ? ; L = [c, b, a] ? ;
        no
| ?- permutation(L, [1,2]).
        L = [1,2] ? ;
        végtelen keresési tér
```
 $\bullet$  Ha permutation/2-ben az első argumentum ismeretlen, akkor a select hívás keresési tere végtelen!